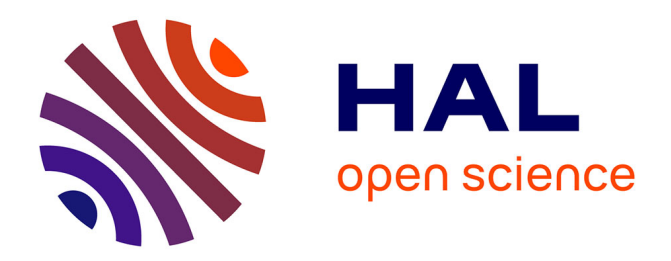

# **Exploitation d'enregistrements sonores pour une sensibilisation au bruit en environnement professionnel**

Valerie Labat, Delphine Daré-Emzivat

## **To cite this version:**

Valerie Labat, Delphine Daré-Emzivat. Exploitation d'enregistrements sonores pour une sensibilisation au bruit en environnement professionnel. Journal sur l'enseignement des sciences et technologies de l'information et des systèmes, 2013, 12, pp.6. 10.1051/j3ea/2013017. hal-01082987

# **HAL Id: hal-01082987 <https://hal.science/hal-01082987>**

Submitted on 14 Nov 2014

**HAL** is a multi-disciplinary open access archive for the deposit and dissemination of scientific research documents, whether they are published or not. The documents may come from teaching and research institutions in France or abroad, or from public or private research centers.

L'archive ouverte pluridisciplinaire **HAL**, est destinée au dépôt et à la diffusion de documents scientifiques de niveau recherche, publiés ou non, émanant des établissements d'enseignement et de recherche français ou étrangers, des laboratoires publics ou privés.

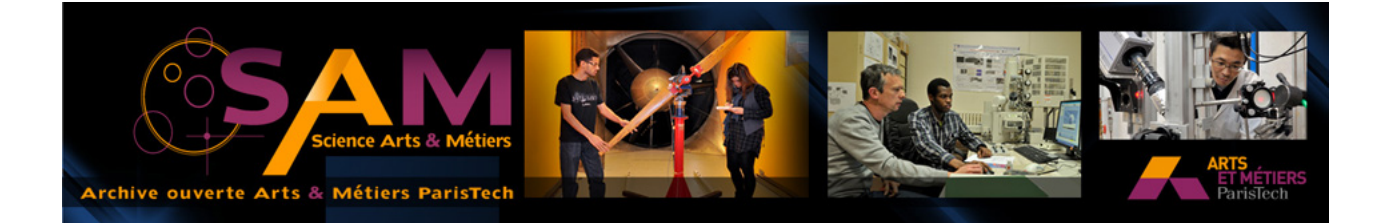

## **Science Arts & Métiers (SAM)**

is an open access repository that collects the work of Arts et Métiers ParisTech researchers and makes it freely available over the web where possible.

This is an author-deposited version published in: <http://sam.ensam.eu> Handle ID: [.http://hdl.handle.net/10985/8906](http://hdl.handle.net/10985/8906)

**To cite this version :**

Valerie LABAT, Delphine DARÉ-EMZIVAT - Exploitation d'enregistrements sonores pour une sensibilisation au bruit en environnement professionnel - J3eA - Vol. 12, p.6 - 2013

> Any correspondence concerning this service should be sent to the repository Administrator : [archiveouverte@ensam.eu](mailto:archiveouverte@ensam.eu)

### **Exploitation d'enregistrements sonores pour une sensibilisation au bruit**

### **en environnement professionnel**

Valérie Labat, Delphine Daré - Emzivat valerie.labat@ecole-navale.fr, delphine.dare@ecole-navale.fr, Ecole Navale / Irenav - EA 3634, BCRM Brest, CC 600, 29240 Brest Cedex 9, France.

#### **RESUME :**

Cet article présente une séance de travaux pratiques relative aux niveaux de bruits à bord des navires. L'objectif est de sensibiliser les élèves aux risques liés à l'exposition au bruit à partir d'une approche didactique nouvellement implantée. Il s'agit ainsi de les initier à la quantification du niveau de bruit afin de prendre les dispositions nécessaires pour prévenir tout risque de surdité. Cette approche, bien qu'elle soit appliquée ici dans un contexte Marine, est adaptable à tout autre secteur industriel où le bruit est omniprésent.

**Mots clés** : niveau de bruit, acoustique, analyse spectrale par tiers d'octave, prévention des risques.

#### **1 INTRODUCTION**

Bien souvent la notion de bruit rayonné par les bâtiments, notamment de guerre, est présentée comme étant la signature (acoustique ou magnétique) à partir de laquelle le navire peut être détecté et ensuite classifié. Pour les élèves de l'Ecole Navale, il nous a semblé intéressant de voir le problème du bruit sous un autre aspect en passant de l'eau à l'air et de leur présenter le bruit en tant que gêne pour les personnes présentes sur le bâtiment. Ainsi, nous nous sommes orientées vers une approche de « sensibilisation au bruit » en nous attardant sur les niveaux et la durée d'exposition de ces bruits qui peuvent s'avérer néfastes pour les membres d'équipage. En effet, cela peut conduire à des situations de fatigue auditive à l'origine de problèmes physiques et psychologiques [1]. Les élèves ingénieurs devront dans leur futur métier, non seulement disposer de solides connaissances scientifiques, mais également disposer de compétences en management et en travail en équipe. Ils doivent prendre conscience de la notion de sécurité et des normes qu'ils devront veiller à respecter et à faire respecter. Dans cette optique, nous disposons d'enregistrements sonores réalisés dans différentes zones d'un bâtiment de la Marine. L'objectif de ce TP est d'exploiter ces enregistrements pour déterminer les niveaux de bruit rencontrés et leur répartition fréquentielle par une analyse spectrale par tiers d'octave. Lors de cette séance de travaux pratiques, les élèves sont certes guidés pour les méthodes de traitement mises en œuvre tout en accordant une large place à l'autonomie de l'élève pour qu'il puisse développer sa propre réflexion.

Cet article présente dans un premier temps le contexte pédagogique de cette séance de travaux pratiques. La deuxième partie est consacrée aux connaissances théoriques nécessaires pour une bonne compréhension de la séance. L'exploitation de fichiers de me-

sures et les résultats attendus constituent la troisième partie de ce document. Enfin, l'étude s'achève par un retour d'expériences du point de vue des élèves et des enseignants.

#### **2 PRESENTATION PEDAGOGIQUE DU TP**

L'approche pédagogique proposée dans cet article a été développée au sein de notre département Signal et Acoustique. Les élèves de l'Ecole Navale suivent une formation scientifique généraliste et pluridisciplinaire dont les thématiques sont liées aux préoccupations de la Marine Nationale. Le programme de formation scientifique admet plusieurs phases successives. Il comporte notamment un tronc commun dont l'objectif est de donner aux élèves les connaissances scientifiques et techniques de bases, indispensables pour pouvoir constituer un socle de compétences et de connaissances leur permettant de choisir une voie d'approfondissement parmi les domaines suivants : acoustique sous-marine, génie maritime, génie énergétique, environnement marin et systèmes informatiques. Le choix d'une mineure totalement décorrélée de leur voie d'approfondissement est également imposée. Une dizaine de mineures est proposée autour des thématiques « acoustique sous-marine », « signal », « mécanique » et « informatique ». Une diversité volontaire de mineures est fournie pour assurer à l'élève un large choix et pour garantir des groupes de travail en nombre réduit. En résumé, l'idée est de proposer une ouverture sur un domaine scientifique donné et de dispenser ce cours avec un minimum de théorie pour un public restreint.

La séance présentée est intégrée au sein de la Mineure « Analyse spectrale des signaux acoustiques marins ». Le module est enseigné sous forme d'heures de cours/travaux dirigés avec une mise en pratique sur machine via l'utilisation du logiciel Matlab. L'objectif de cette mineure est de leur présenter l'analyse spectrale en leur faisant découvrir les outils qui permettent d'extraire les informations fréquentielles pertinentes d'un signal donné. Elle débute par les principes de bases du traitement numérique du signal (échantillonnage, quantification, conversion A/N, fenêtrage, TFD). La programmation à partir du logiciel Matlab étant une nouveauté, quelques séances d'initiation leur sont proposées. Il s'agit de les familiariser avec ce logiciel afin que tout étudiant puisse maîtriser l'environnement du logiciel, de manière à pouvoir travailler de manière autonome. Une fois ces premières notions acquises, l'analyse par tiers d'octave, la Transformée de Fourier à Court Terme, le spectrogramme, la base des ondelettes leur sont présentées et appliquées sur des données réelles dans la mesure du possible.

Dans cet article, nous nous intéressons à une séance portant sur la mesure de niveaux de bruit rayonnés à bord des navires. Celle-ci est divisée en plusieurs étapes avec toujours à l'esprit cette idée que l'élève doit être acteur. Les enseignants débutent le cours par une présentation synthétique portant dans un premier temps sur la notion d'acoustique physiologique et de perception auditive. La notion de gêne leur est aussi exposée : qu'est ce que la gêne ? quel niveau est synonyme de gêne ? quels sont les effets engendrés (fatigue, maux de tête, stress, dégradation de l'audition, dégradation des performances, ...) ? L'aspect Réglementation est également évoqué ainsi que les moyens de protection disponibles pour ces secteurs fortement bruités. La séance se poursuit avec la programmation des notions théoriques, notions qui vont être exposées dans le paragraphe suivant. Une application numérique sur le niveau et la durée maximale d'exposition achève cette deuxième étape. La mise en pratique est assurée par l'application de la théorie sur des enregistrements réels, simples à mettre en œuvre donc peu coûteux et surtout réalisables quel que soit le domaine industriel visé.

#### **3 PRESENTATION THEORIQUE DU TP**

Pour une bonne compréhension de la séance de travaux pratiques, il est nécessaire d'évoquer certaines notions théoriques d'acoustique liées au bruit et à la législation en vigueur.

#### **3.1 Niveaux acoustiques**

Le niveau de pression acoustique est défini par l'expression suivante [2] :

$$
L = 10 \log \left( \frac{p_{\text{eff}}}{p_{\text{ref}}} \right)^2, \tag{1}
$$

où  $p_{\text{eff}}$  représente la pression efficace et  $p_{\text{ref}}$  la pression de référence ( $p_{ref} = 20 \mu Pa$ , correspond au seuil de l'audition à la fréquence de 1kHz). Ce niveau s'exprime en décibel.

En présence de plusieurs sources de bruit indépendantes de niveau *L<sup>i</sup>* , le niveau total est donné par  $[2, 3]$ :

$$
L = 10 \log \left( \sum_{i} 10^{\frac{L_i}{10}} \right),
$$
 (2)

La sensibilité de l'oreille évolue avec la fréquence : elle privilégie les fréquences moyennes situées entre 1000 Hz et 4000 Hz et atténue les fréquences basses et élevées (Fig 1).

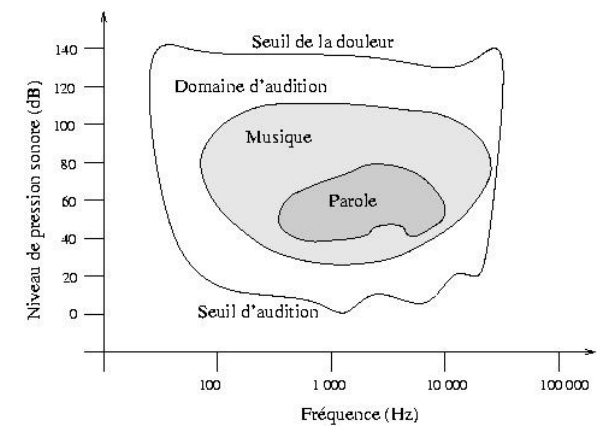

*Fig 1 : Perception humaine [2].* 

Pour tenir compte de ce filtrage de l'oreille, différentes pondérations existent selon les niveaux acoustiques mis en jeu [1,2]. La plus commune est la pondération A (Fig.2) et les niveaux correspondants sont alors exprimés en dB(A). Le tableau 1 présente quelques exemples de niveaux acoustiques.

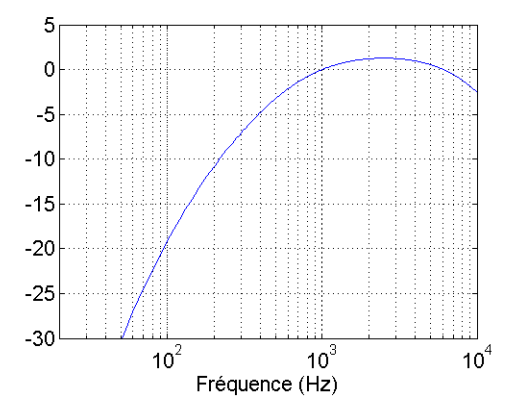

*Fig 2 : Courbe de pondération A (en dB).* 

| 130 | Décollage d'avion             |
|-----|-------------------------------|
| 110 | Concert rock, marteau piqueur |
| 90  | Trafic routier dense          |
| 50  | Conversation normale          |
| 0   | Seuil d'audition              |

*Tableau 1 : Quelques exemples de niveaux sonores en dB(A) [3*,4*].* 

Le bruit étant une grandeur fluctuante, un niveau équivalent sur une durée donnée T est défini [2] :

$$
L_{eq,T} = 10 \log \left( \frac{1}{T} \int_{0}^{T} \left( \frac{p_{\text{eff}}}{p_{\text{ref}}} \right)^{2} dt \right). \tag{3}
$$

#### **3.2 Risques liés au bruit et législation**

L'exposition au bruit entraîne de nombreux effets auditifs et extra-auditifs sur l'homme [1, 2]. Les troubles auditifs peuvent aller de la fatigue auditive (augmentation réversible du seuil de l'audition) à une surdité irréversible avec destruction d'éléments de l'oreille interne, en passant par les acouphènes. Cette dégradation plus ou moins temporaire de l'audition peut être à l'origine d'accident au travail : effet de masque d'un signal utile signalant un danger, difficulté de compréhension des consignes verbales, inattention, réduction de la vigilance… Par ailleurs, le bruit engendre également des effets extra-auditifs tels que des troubles du sommeil, une accélération du rythme cardiaque, une augmentation de la tension artérielle…

Les dangers d'une exposition au bruit dépendent bien évidemment du niveau de bruit, mais également de la durée d'exposition. Pour une exposition au bruit dans le cadre du travail, la législation fixe des seuils d'exposition quotidienne au bruit pour une journée de référence de 8 heures [4,5] :

- 80 dB(A) : seuil inférieur d'exposition qui déclenche les premières actions de prévention : formation et information du personnel, contrôle médical et examen auditif préventif proposés, mise à disposition d'Equipements de Protection Individuelle (EPI) ;
- 85 dB(A) : seuil supérieur d'exposition qui impose la mise en œuvre et/ou le renforcement des mesures de prévention et de protection du personnel, avec notamment port des EPI obligatoire ;
- 87 dB(A) : valeur limite d'exposition (EPI inclus).

Pour connaître le niveau réel d'exposition quotidienne au bruit, noté  $L_{ex,8h}$ , il faut tenir compte de la durée effective *T<sup>e</sup>* d'exposition au bruit et de son niveau équivalent sur cette durée [2, 3, 5] :

$$
L_{ex,8h} = L_{eq,Te} + 10 \log \left( \frac{T_e}{T_0} \right),
$$
 (4)

où *T*<sup>0</sup> représente la durée de référence fixée à 8 heures. Ainsi, une exposition à un niveau de bruit de 90 dB(A) pendant 4 heures correspond à un niveau d'exposition quotidienne de 87 dB(A).

A l'aide des normes fixées, des durées maximales d'exposition peuvent alors être calculées pour un niveau de bruit donné. Pour un niveau de bruit de 86 dB(A) par exemple, la durée maximale d'exposition sera de 2 heures pour respecter la dose d'exposition quotidienne de 80 dB(A).

#### **3.3 Analyse par tiers d'octave**

L'analyse fréquentielle sur une large bande de fréquences peut générer une quantité très importante d'informations. Cette opération peut s'avérer longue, coûteuse en calculs suivant la largeur de la bande d'analyse fréquentielle. Une telle analyse peut être utile pour identifier dans un spectre des raies fréquentielles caractéristiques des phénomènes physiques mis en oeuvre. En revanche, dans certains cas, il n'est pas nécessaire de procéder à une analyse précise sur toute la bande, il suffit de connaître la répartition spectrale des niveaux de bruit. L'analyse spectrale couramment utilisée en acoustique est une analyse par octave ou par tiers d'octave qui traduit la réponse de l'oreille. Elle se base sur un découpage en bandes de largeur relative constante [2, 3].

Une octave est une bande de fréquences comprise entre les fréquences  $[f_1, f_2]$  telles que  $f_2 = 2f_1$ . La fréquence centrale d'une octave est définie par  $f_c = 2^{1/2} f_1 = 2^{-1/2} f_2$ .

Dans le cas de tiers d'octave, la fréquence haute de la bande de fréquence est définie par  $f_2 = 2^{1/3} f_1$ . La fréquence centrale se détermine par :  $f_c = 2^{1/6} f_1 = 2^{-1/6} f_2$ .

Pour une analyse par tiers d'octave, les fréquences centrales sont normalisées dans le domaine audible [2] : 20 Hz, 25 Hz, 31,5 Hz, 40 Hz, 50 Hz, 63 Hz, 80 Hz, 100 Hz, 125 Hz, 160 Hz, … (les autres fréquences sont obtenues en multipliant par 10 puis 100 ce premier cycle de base). Le tableau 2 récapitule les fréquences normalisées (centrale et limites) retenues.

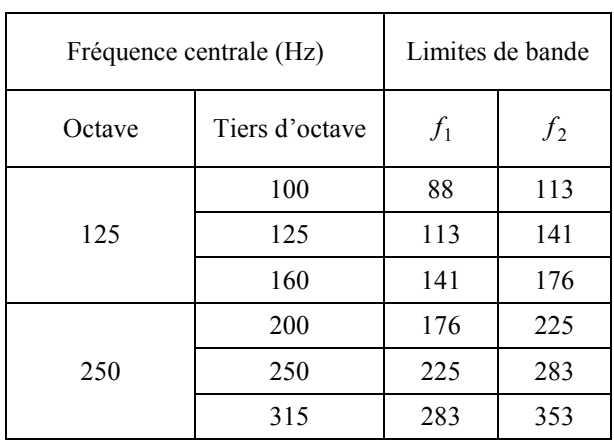

|      | 400   | 353  | 440   |
|------|-------|------|-------|
| 500  | 500   | 440  | 565   |
|      | 630   | 565  | 707   |
|      | 800   | 707  | 880   |
| 1000 | 1000  | 880  | 1130  |
|      | 1250  | 1130 | 1414  |
|      | 1600  | 1414 | 1760  |
| 2000 | 2000  | 1760 | 2250  |
|      | 2500  | 2250 | 2825  |
|      | 3150  | 2825 | 3530  |
| 4000 | 4000  | 3530 | 4400  |
|      | 5000  | 4400 | 5650  |
|      | 6300  | 5650 | 7070  |
| 8000 | 8000  | 7070 | 8800  |
|      | 10000 | 8800 | 11300 |

*Tableau 2 : Fréquences centrales normalisées pour les octaves et tiers d'octaves [2].* 

Ces rappels sur les notions de base en acoustique et analyse spectrale vont à présent être appliqués sur des données réelles.

#### **4 EXPLOITATION DES RESULTATS**

#### **4.1 Acquisitions**

Nous disposons d'enregistrements réalisés à bord d'un navire de la Marine Nationale. Ceux-ci ont été réalisés dans plusieurs zones du bâtiment : PC machine, postes d'équipage, compartiments machine... Deux séries de mesures ont été effectuées à deux allures différentes : une allure de manœuvre et une allure de décrassage particulièrement bruyante pour analyser l'influence de la vitesse sur le niveau de bruit.

Les mesures ont été réalisées à l'aide d'un microphone à électrets et d'un ordinateur portable équipé d'une carte son. Les signaux ont été échantillonnés à la fréquence de 44,1 kHz. Les caractéristiques du microphone sont les suivantes :

- − bande passante : 100 Hz 15 kHz,
- $-$  sensibilité : S<sub>dB</sub>= -45 +/- 4 dB (ref. 1V/Pa),
- − niveau maximum de pression supérieur à 110 dB.

#### **4.2 Descriptif de la séance pédagogique**

Les élèves doivent réaliser un programme Matlab qui leur permet de traiter chaque fichier 'son' suivant les étapes suivantes :

1. Visualisation du signal temporel de pression en utilisant la sensibilité  $S_{dB}$ . Cette étape permet de familiariser les élèves aux ordres de grandeur des pressions mises en œuvre. Par ailleurs, ils peuvent également observer une saturation du signal (Fig. 3) et la présence éventuelle de signaux transitoires. Dans le cas d'une saturation du signal, l'analyse fréquentielle n'est pas menée car elle ne sera pas pertinente.

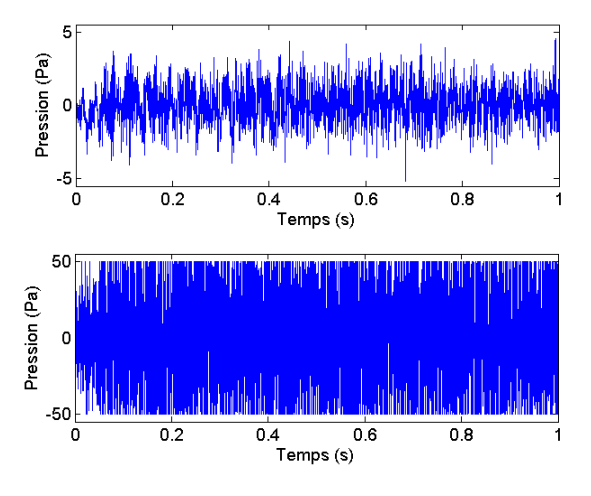

*Fig 3 : Exemples de signaux de pression obtenus : PC machine (haut) et salle des machines (bas) en allure de décrassage.* 

2. Calcul et représentation du spectre de bruit en dB (ref. 20 µPa) dans la bande passante du capteur (Fig. 4).

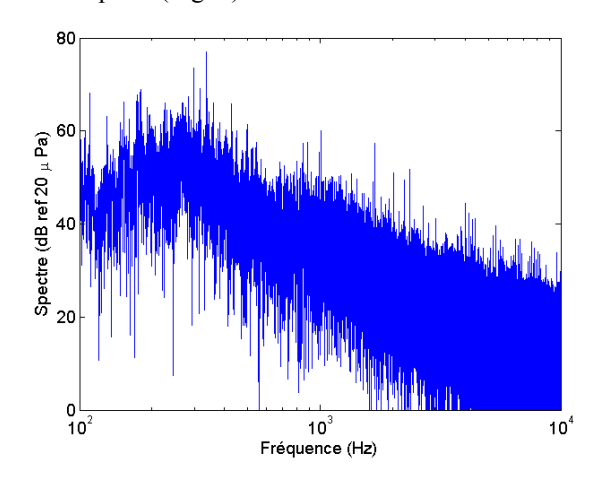

*Fig 4 : Exemple de spectre de bruit (en dB ref. 20 µPa) obtenu au PC machine.* 

Il s'agit d'une simple étape d'observation du spectre de bruit dans la bande passante du capteur.

3. Analyse par tiers d'octave pour observer la répartition fréquentielle du niveau de bruit (Fig. 5).

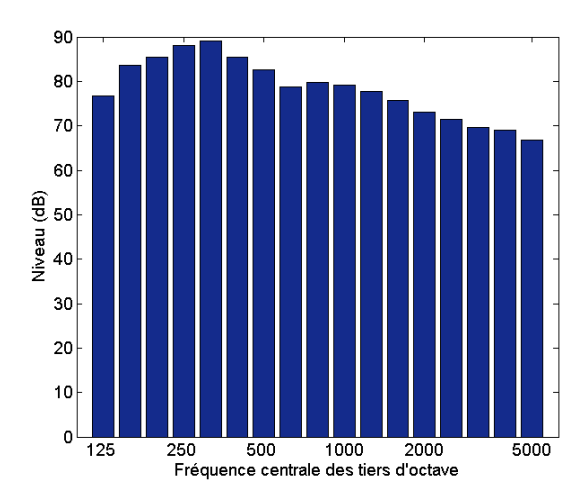

*Fig 5 : Répartition fréquentielle du niveau de bruit (en dB ref. 20 µPa) dans les différents tiers d'octave au PC machine.* 

4. Application de la pondération A. Les élèves appliquent une fonction qui effectue la pondération A pour tenir compte de la sensibilité de l'oreille. Ils visualisent ensuite l'influence de la pondération A sur les représentations fréquentielles obtenues avec l'analyse par tiers d'octave (Fig. 6).

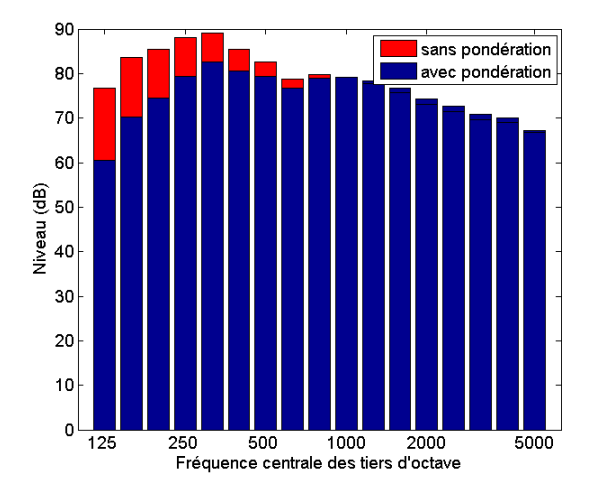

*Fig 6 : Influence de la pondération A sur la répartition fréquentielle du niveau de bruit (en dB ref. 20 µPa) dans les différents tiers d'octave au PC machine.* 

5. Calcul des niveaux acoustiques. Le niveau acoustique total est calculé en sommant les différentes contributions obtenues sur chaque tiers d'octave à l'aide de la formule 2. Les élèves comparent les niveaux acoustiques sans et avec pondération. Dans le cas du PC machine en allure de décrassage, les niveaux sont respectivement de 95 dB et 89 dB(A). La différence importante obtenue ici est due à la répartition prépondérante du bruit dans les basses fréquences.

Remarque : la première partie de programmation avec Matlab ne présente pas de difficulté majeure car elle fait appel uniquement à des commandes de base déjà utilisées lors des séances précédentes. En revanche pour les étapes 3 et 4, les fonctions Matlab leur sont fournies.

#### **4.3 Analyse des résultats**

Les élèves exploitent les fichiers 'sons' à leur disposition. Ils doivent déterminer les niveaux de bruit pour les différentes zones du navire et remplir un tableau (cf tableau 3) récapitulatif de leurs résultats.

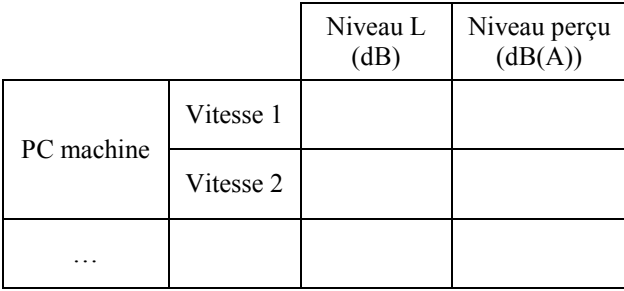

*Tableau 3 : Extrait du tableau de résultats attendus.*

 A partir de leurs résultats, nous leur demandons d'analyser plus particulièrement :

- − l'influence de la pondération A sur le niveau de bruit qui diffère suivant la répartition fréquentielle du bruit (de 2 à 8 dB);
- − l'influence de la vitesse du navire sur les niveaux de bruit.

Nous les incitons alors à sortir du cadre scientifique et à se projeter dans leur futur rôle d'encadrement et de commandement. Nous leur demandons de se pencher sur la législation et de réfléchir aux points suivants :

- − dans le cadre d'une journée type sur un bateau pour un mécanicien par exemple, les seuils d'exposition quotidienne sont-ils respectés ?
- − faut-il limiter la durée d'exposition dans certaines zones pour respecter les normes en vigueur ?
- faut-il mettre à disposition ou imposer des équipements de protection individuelle ? et si oui, lesquels (nous leur fournissons des documents sur différents équipements avec les atténuations attendues dans différentes bandes de fréquences) ?

#### **5 RETOUR D'EXPERIENCE**

L'appréciation des élèves sur cette séance de TP est plutôt positive. L'élève a conscience de son implication dans la phase d'apprentissage de la matière. Il apprécie le fait de rencontrer une méthode de travail différente des cours classiques. Le fait d'acquérir de nouvelles notions sans être assailli de formules théoriques le rassure et lui permet de se concentrer sur les informations à tirer du résultat et non pas sur la démonstration de la formule. Le phénomène « petit groupe » est favorablement accueilli puisqu'il permet un travail individuel (plutôt que en binôme) d'où une meilleure prise de conscience des difficultés de programmation et une interprétation des résultats qui est propre à l'élève. L'aspect application de la méthode sur des signaux réels est lui aussi très apprécié. Ils se rendent compte notamment qu'avant toute application de la méthode, il est impératif de vérifier la validité des fichiers de mesure (pas de saturation, pas de bruit impulsionnel). Tout au long de la séance, l'élève prend conscience de la transversalité entre les différents enseignements reçus tout au long de son cursus scientifique. Au cours de ce TP, il manipule les notions vues lors des cours d'instrumentation, de traitement du signal et d'acoustique. Le message est pourtant régulièrement relayé par les professeurs mais peu entendu par les élèves qui ont tendance à cloisonner les différentes matières.

Les quelques motifs de mécontentement de la part des élèves portent sur la programmation Matlab et sur la programmation informatique en général. Bien que la première partie soit essentiellement consacrée à l'utilisation des commandes de base, l'oubli se fait sentir d'une séance à l'autre et la capitalisation des séances précédentes n'est pas toujours de mise.

Du côté « enseignants », le résultat atteint est pleinement satisfaisant. Il s'agissait de la première année où ce cours était dispensé : des ajustements sont forcément nécessaires. Nous pouvons regretter parfois un manque d'analyse et de recul sur les notions physiques, sur les ordres de grandeur. Cette année, les élèves étaient guidés. Les trente premières minutes de la séance étaient consacrées à une présentation des notions. Pour la prochaine session, nous souhaitons que ce travail soit effectué par l'élève lui-même en dehors des heures de cours avec lecture et synthèse d'articles de référence. Nous envisageons également que un ou deux élèves tirés au sort débutent la séance par un exposé avec une attention particulière portée sur le calcul des seuils et sur la durée d'exposition. Enfin, une note à ce module leur est attribuée reposant sur deux séances de travaux pratiques dont celle qui vous est présentée. Chaque élève remet un compte-rendu à la fin de la séance. L'idée retenue est certes de corriger les résultats obtenus mais également de prendre en considération l'analyse des résultats sans oublier d'y associer la motivation et la progression de l'élève.

#### **6 CONCLUSION**

Cet article présente le déroulement d'une séance de TP mise en place à l'Ecole Navale dans le cadre d'une nouvelle approche pédagogique. Avec un dispositif simple et peu coûteux (microphone et ordinateur équipé d'une carte son), des enregistrements de bruits ambiants ont été réalisés. L'analyse spectrale par tiers d'octave menée sur ces signaux a permis de déterminer le niveau de bruit perçu (en dB(A)). Ces niveaux peuvent être alors comparés aux seuils fixés par la législation pour déterminer les éventuelles mesures de prévention et de protection à mettre en oeuvre. Toutefois, il faut bien noter qu'il ne s'agit que d'une simple sensibilisation au bruit. La détermination du bruit dans le cadre professionnel nécessite de suivre un protocole rigoureux avec un sonomètre étalonné [3,5]. Bien qu'orienté marine, ce TP peut être généralisé à tout autre domaine industriel où le bruit est important.

#### **Bibliographie**

- [1] J. Jouhaneau, « Effet du bruit sur l'homme », dossier G2720, Techniques de l'ingénieur, juillet 2001.
- [2] S. Lewy, « Acoustique industrielle et aéroacoustique », Hermes, 2001 .
- [3] L. Thiery, M. Bockhoff, J. Jacques, T. Loyau « Mesures en acoustique industrielle. Partie 1», dossier R6030, Techniques de l'ingénieur, décembre 2008.
- [4] P.Canetto et N. Guillemy, « Le bruit : aide mémoire juridique», TJ 16, 2007 (téléchargeable sur le site de l'INRS).
- [5] L. Thiéry et P. Canetto, « Evaluer et mesurer l'exposition professionnelle au bruit », brochure ED 6035, 2009 (téléchargeable sur le site de l'INRS).